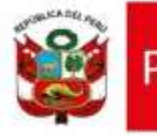

FR

## **ANEXO N° 3**

## **MÓDULO DE SOLICITUD DE CREACIÓN DE REGISTROS CAS**

## **FICHA PARA REGISTRO O MODIFICACIÓN DE USUARIO**

## **REQUISITOS A VERIFICAR PARA CREAR UN NUEVO USUARIO:**

- Datos personales validados con RENIEC.
- Ocupar plaza en la UE, pliego o sector de la que será responsable.
- Nombres y apellidos de firmantes completos y legibles.
- Contar con una capacitación básica vía telefónica en el uso del aplicativo.
- *Todos los campos son obligatorios y tienen carácter de declaración jurada*

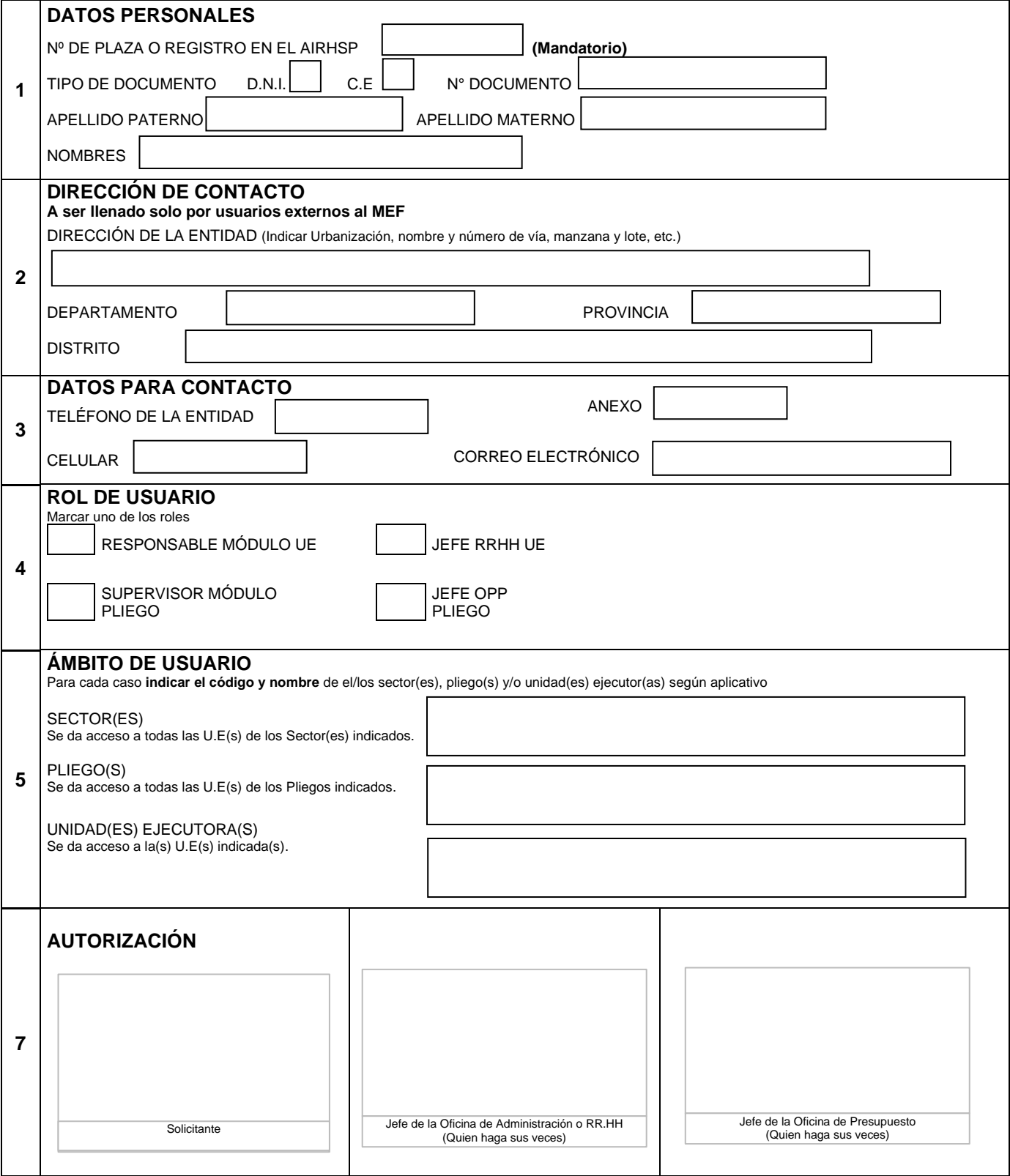